**AutoCAD Crack Free** 

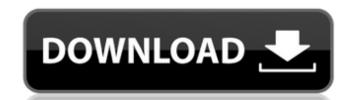

## AutoCAD Crack+ For Windows [Latest-2022]

For more information on AutoCAD, visit www.autodesk.com. You can learn more about AutoCAD features in these tutorials: Drawing and Editing Shapes In AutoCAD, shapes are used to draw and manipulate 3D objects. AutoCAD uses 3D models for drawing and editing objects. A 3D model is stored in one of two forms: Geometry, the most common storage form, stores the shape with vertices and faces, as well as other information. This can create more than one geometry object for a single 3D model, so the position and orientation of the 3D model do not change when you edit or move objects on the drawing canvas. Shapes also include the method of storing the 3D model (polygon, circle, or box). Topology, the less common form, stores the shape as a point cloud. Topology is sometimes called solid modeling because it stores the 3D object as a series of points. This form of storage can change the position and orientation of an object on a drawing canvas when you move or edit it. If you want to learn more about the 3D Model Type setting, click here. The Shape Type property is set to Solid in all examples shown. To learn more about the 3D Model Type setting, click here. The Shape Type property is set to Solid in lead to set the 3D Model Type to Topology, set the Coordinate system to Orthographic, and choose one of the available coordinate system. (You will cover Orthographic, and choose one of the available coordinate systems. (You will cover Orthographic and Perspective coordinate systems in the next tutorial.) To create a rectangle tool from the Drawing toolbar. Follow these steps: Note: After you create the rectangle, you can change the Shape Type property to Geometry. 1. Choose the Offset option and enter a value of 10, as shown in Figure 1-1. 4. Use the Define Grid option to create the grid on the drawing canvas, as shown in Figure 1-2. 5. Click the Set Current button on the

#### **AutoCAD Crack + For PC**

#PYTHON The PYTHON API can be used to write AutoCAD Crack Keygen extensions. It was developed by Autodesk between 1995 and 2000. External links AutoCAD Crack Keygen official website References Category:Computer-aided design software Category:Software programmed in AutoLISPQ: JQuery doesn't register change event if value from selector I'm trying to dynamically update a table with a change on an input that I have a selector for. The change works fine, however the change only registers if the input value is changed manually. I suspect that I'm missing something small, but I can't put my finger on it. Any help would be greatly appreciated. HTML: Javascript: \$(function() { \$('#mytable tbody tr').find('.id').val(); var nm = \$('.nm'); var prio = \$('.prio'); var desc = \$('.desc'); console.log(nm); console.log(nm); console.log(prio); console.log(grio); console.log(by tr').find('.prio'). ca3bfb1094

# AutoCAD Crack With Key

RUBY SILVER RINGS @ PEPPER ROCA It's no secret that I LOVE my Peppercorns. All of my recipes, as well as my 'go to' meals (which I'll be sharing with you over the next few weeks), contain it in one form or another. However, after trying out a couple of different powders on the market, I finally settled on the one that I like the most, and that I think you'll like too. If you've seen the shaker bottles I've used over the last few weeks, you'll have noticed that I'm talking about Green Peppercorns). The first two bottles were both purchased from a local supermarket, and while I think they're a great product, both of the bottles I've used contained some sort of oil. While I'm not worried about using them, because I know that I can always use them up, I thought I'd share this information with you in case you were wondering if they would do the same for you. The next two bottles were all made in China and were sourced from Pepperbag.co.uk. It was made for me from the leftover material that I'd previously used, but there was still some residue of oil left inside (as you can see above). For the first one (which is probably the one that I've used the most), I thought it would be best to use a grinder, but when I went to take it out of the box, the materials made such a strange noise, that I just couldn't help but stare at it. It almost sounded like someone was trying to get the grinder to dance! The second one didn't make as much of a racket, but the way the material was packaged was very odd. It looked like it had been in a cupboard for a very, very long time. It looked to be a solid block of material, and didn't look like it had been put in a box at all. The bottle was also very dry and cracked. All of these bottles have made their way around my kitchen, and I've used all of them for cooking,

### What's New In?

Articulate your designs and adjust them from a range of different angles. Use Markup Assist, a live design feedback tool that analyzes your drawing and communicates design issues and opportunities, while you are working on it. (video: 2:43 min.) When you import external drawings, you can share and manage assets from a project's asset management solution. Add external CAD documents to your drawings, annotate, and tag them. (video: 1:28 min.) Autodesk Subscription: Hands-free, fully managed, and personalized support. Accelerate your productivity and get the support you need, with a subscription to Autodesk Subscription. (video: 5:35 min.) Autodesk Family: Bring more people into your project with a family membership. Share a project, with others in your drawing or project team, with a Autodesk Family subscription. (video: 2:02 min.) Windows 10 version 1903 comes to the Web Application on April 2. You can start testing now, but the following improvements won't be available until the final release: Drawing creation in the cloud Windows Hello facial recognition for user login Improvements to the Windows Ink app and Surface Book Support for the Autodesk DWG/DXF format New DPI setting in the Windows Control Panel. (video: 1:47 min.) More info on Windows 10 here: Office 2019: Microsoft Office 2019: Microsoft Office 2019: Microsoft Office 2019: Microsoft Office Preview builds. Learn more about Office here: CADAddIns: Access and share your CAD drawings with your team from multiple locations. Get a birds-eye view of your designs with the newest version of Autodesk Architecture Portal:

#### **System Requirements For AutoCAD:**

Powered by the latest edition of Unity 4.1.0f2, this tutorial aims to give you a full understanding of what the whole process of developing with Unreal Engine 4 looks like. Having watched and played some video game development tutorials over the years, I decided to write a detailed guide on the Unreal Engine 4 to get everyone up to speed with it. Having used Unreal Engine 3, 4.0 and 4.1 prior to writing this, I won't be writing about Unreal Engine 3 or 4.0 here. The Unreal Engine 3 or 4.0 here.

https://expressionpersonelle.com/autocad-crack-registration-code-download-pc-windows-updated-2022/https://pohar.bolt.hu/advert/autocad-crack-updated-2022-5/ https://ponar.boit.nu/advert/autocad-crack-updated-2022-3/
https://repliquetees.com/advert/autocad-23-0-crack-with-registration-code-free-latest/
https://wanoengineeringsystems.com/autocad-20-1-crack-free-registration-code-for-pc/
https://www.cdnapolicity.it/wp-content/uploads/2022/07/AutoCAD\_Crack\_With\_Serial\_Key\_For\_PC.pdf
https://originalthirdeye.com/wp-content/uploads/2022/07/elbihalo.pdf

http://touchdownhotels.com/autocad-crack-license-key-free/

http://www.camptalk.org/autocad-23-0-3264bit/

https://gravesendflorist.com/autocad-2021-24-0-crack-updated-2022/ https://homeimproveinc.com/autocad-crack-3264bit-4/ https://togetherwearegrand.com/autocad-20-1-with-license-key-pc-windows/ http://www.americacredithelp.com/?p=1

http://www.bigislandltr.com/wp-content/uploads/2022/07/AutoCAD-66.pdf https://fraenkische-rezepte.com/autocad-crack-product-key-updated-2022-2/ https://ulrichs-flachsmeer.de/wp-content/uploads/2022/07/AutoCAD-34.pdf

https://awamagazine.info/advert/autocad-23-1-crack-win-mac-latest/ https://www.hotels-valdys.fr/espace-entreprises-saint-jean-de-monts/autocad-crack-latest-4

https://hhinst.com/advert/autocad-crack-with-full-keygen-free-download-for-windows-latest/
https://leidenalumni.id/wp-content/uploads/2022/07/AutoCAD\_\_Crack\_License\_Key\_Full\_Free\_March2022.pdf
https://cycloneispinmop.com/autocad-2023-24-2-crack-free-updated/